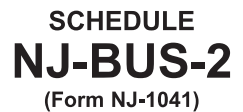

## **NEW JERSEY GROSS INCOME TAX ALTERNATIVE BUSINESS CALCULATION ADJUSTMENT**

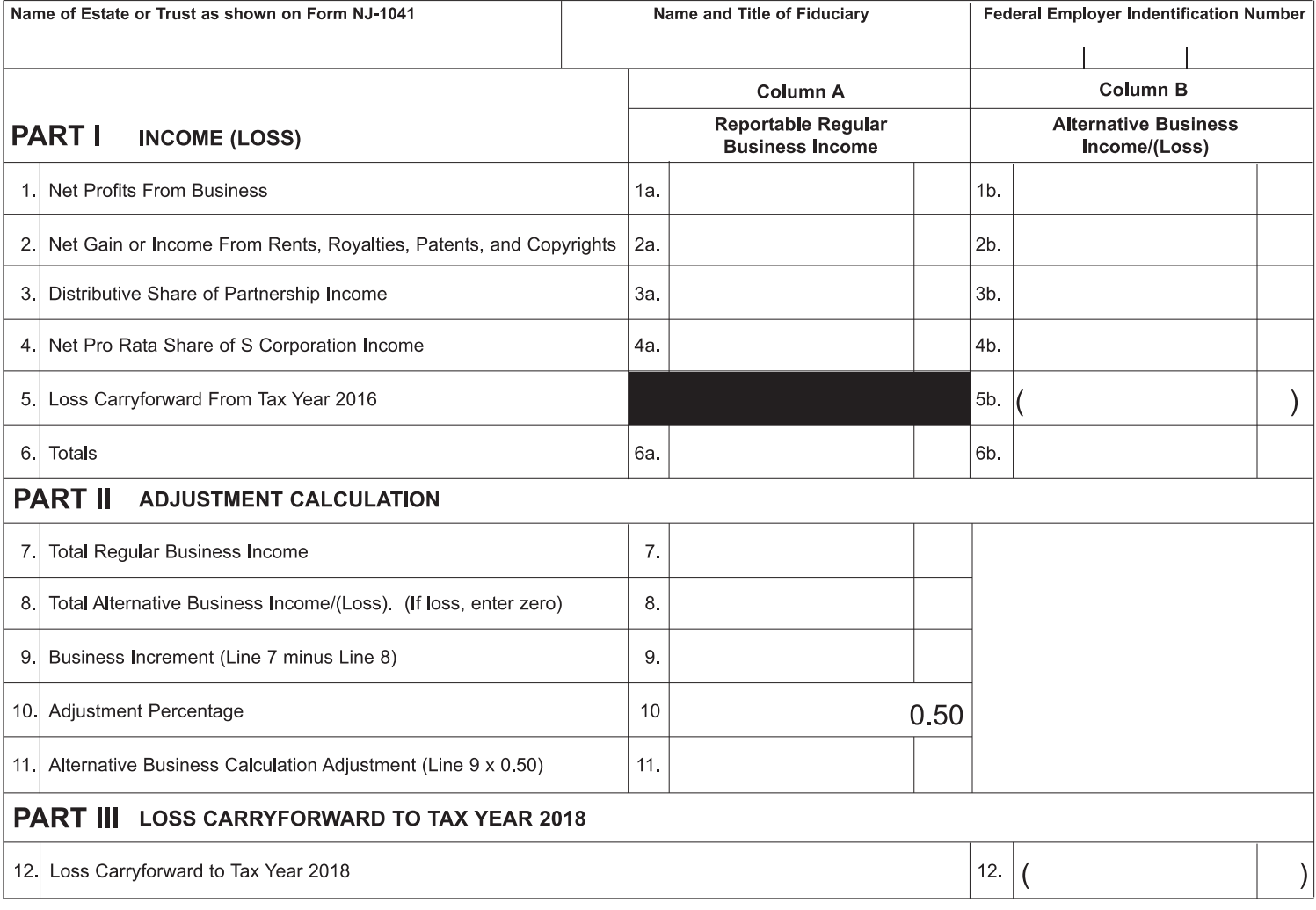

## **Instructions**

Line 1a. Enter the amount from Line 8 of Form NJ-1041. Enter the amount from Part I, Line 4 of Schedule NJ-BUS-1 (Form NJ-1041). Line 1b. Line 2a. Enter the amount from Line 10 of Form NJ-1041. Line 2b. Enter the amount from Part II, Line 4 of Schedule NJ-BUS-1 (Form NJ-1041). Line 3a. Enter the amount from Line 11 of Form NJ-1041. Enter the amount from Part III, Line 4 of Schedule NJ-BUS-1 (Form NJ-1041). Line 3b. Line 4a. Enter the amount from Line 12 of Form NJ-1041. Line 4b. Enter the amount from Part IV, Line 4 of Schedule NJ-BUS-1 (Form NJ-1041). Enter the amount from Line 12 of your 2016 Schedule NJ-BUS-2 (Form NJ-1041). Line 5b. Line 6a. Enter the total of Lines 1a through 4a. Line 6b. Enter the total of Lines 1b through 5b, netting gains with losses. Line 7. Enter the amount from Line 6a of this schedule. Line 8. Enter the amount from Line 6b of this schedule. If loss, enter zero here. Line 9. Subtract Line 8 from Line 7. If the result is zero, also enter zero on Line 11 and on Line 20 of Form NJ-1041, and continue with Line 12. Line 10. The adjustment percentage for tax year 2017 is 50% (0.50). Line 11. Multiply the amount on Line 9 by 50% (0.50). Enter here and on Line 20 of Form NJ-1041.

Line 12. If the amount on Line 6b is a loss, enter the amount of the loss on this line. Otherwise, enter zero.